## DURÉE : 2 HEURES, CALCULATRICES ET DOCUMENTS INTERDITS

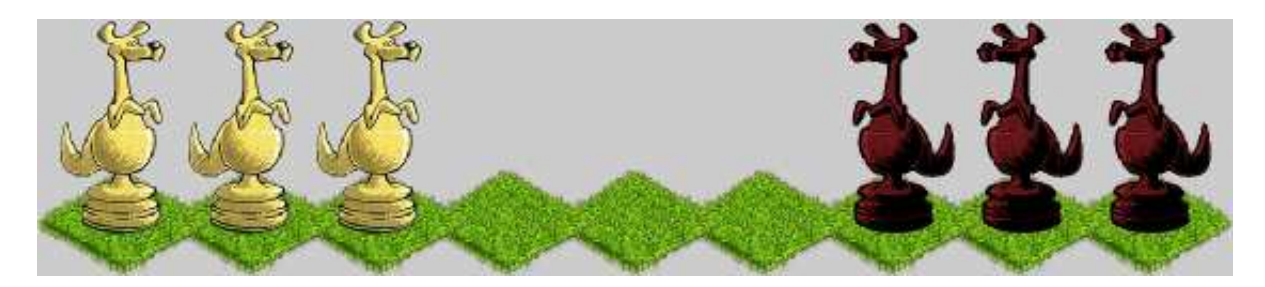

Le Jeu des Kangourous est un asse-tête pour un joueur (ou deux joueurs oopératifs), se jouant sur un plateau linéaire à N cases, avec P pions blancs et P pions noirs. Initialement, le plateau est trié "blancs-noirs", c'est-à-dire : les blancs sont groupés sur les P cases de gauche et les noirs sur les P cases de droite. Les deux groupes sont séparés par les  $N-2P$  cases libres restantes. Le but est d'obtenir un plateau trié "noirs-blancs".

Pour cela, on doit avancer un pion de chaque groupe en alternance, en commençant par un pion blanc. Les blancs avancent vers la droite, les noirs vers la gauche. Un pion peut **avancer d'une case** si la case d'arrivée est libre. Un pion peut faire un bond de deux cases si la case d'arrivée est libre et que la case intermédiaire est occupée par un pion (quelle que soit sa couleur). Sinon, il est bloqué. Aucun pion ne peut reculer, ne peut sortir du plateau, ou ne peut aller sur une case déjà occupée. La figure ci-dessous résume les coups possibles :

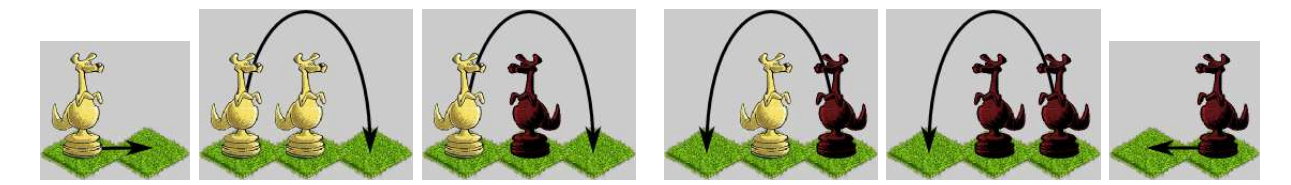

Dans la figure ci-dessous, le plateau de gauche est trié "noirs-blancs", et la partie est gagnée. Dans le plateau de droite, les blancs sont bloqués. Si c'est au tour des noirs de jouer, seul le pion de gauche peut avancer d'une ase, les autres étant bloqués. Mais ela ne débloquera pas les blan
s, et la partie sera perdue au oup suivant.

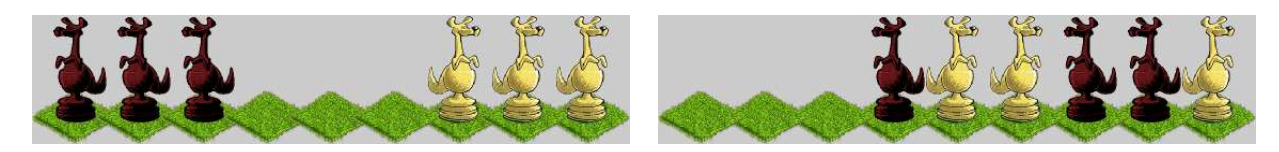

On souhaite modéliser la résolution de ce casse-tête par la force brute : on tente tous les coups possibles depuis un plateau donné en mémorisant les plateaux obtenus dans un historique à capacité fixe. Puis on tente à nouveaux tous les coups possibles sur ces nouveaux plateaux, et ainsi de suite, jusqu'à obtenir le plateau final, épuiser tous les coups (s'il n'y a pas de solution pour les N et P fixés), ou saturer la capacité de l'historique.

Il peut arriver que <sup>l</sup>'on génère deux plateaux jumeaux via deux séquen
es de oups diérentes. Par exemple, si l'on note [WWW---BBB] l'état du plateau en début de partie (W pour White, B pour Black, - pour Libre), alors on peut atteindre l'état [-WW-B-BB] par deux séquences de trois coups qui donnent le tour aux noirs :

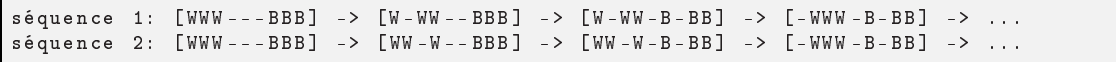

On évitera alors <sup>d</sup>'explorer les oups possibles <sup>d</sup>'un plateau lorsqu'elles ont déjà été explorées <sup>à</sup> partir <sup>d</sup>'un plateau jumeau, afin d'éviter une explosion combinatoire inutile lors de la recherche de la solution.

Dans tout le devoir, pour implémenter une fonction, vous devez RÉUTILISER les fonctions des questions pré
édentes lorsque ela est possible, même si vous ne les avez pas implémentées. Vous pouvez é
rire des fon
tions auxilliaires non demandées expli
itement dans <sup>l</sup>'énon
é.

La question 15, Section 3, est une question de cours.

## Pions et Plateau  $\mathbf{1}$

On se donne le type énumératif Pawn pour représenter les pions, qui dénit les trois onstantes énumératives PAWN\_NONE (absence de pion), PAWN\_WHITE (pion blanc), PAWN\_BLACK (pion noir).

```
typedef enum Pawn {
  PAWN_NONE, PAWN_WHITE, PAWN_BLACK
} Pawn;
```
Question 1. Implémenter Pawn\_ToChar() qui retourne la représentation caractère d'un pion : le caractère W pour un blan
, le ara
tère B pour un noir, le ara
tère - pour <sup>l</sup>'absen
e de pion, le ara
tère ? pour les valeurs inconnues. Utiliser pour ce faire l'instruction switch.

```
char Pawn To Char ( Pawn pawn ):
```
On se donne trois onstantes paramétrant le plateau : BOARD\_GROUP\_SIZE pour le nombre de pions par groupe, BOARD\_GAP\_SIZE pour le nombre de ases libres. BOARD\_SIZE pour le nombre total de ases du plateau.

```
# define BOARD GROUP SIZE 3
#define BOARD GAP SIZE
                                           \mathcal{A}. A r d e f i n e f i n e f i n e f i n e f i n e f i n e f i n e f i n e f i n e f i n e f i n e f i n e f i n
# define BOARD_SIZE (2 * BOARD_GROUP_SIZE + BOARD_GAP_SIZE)
```
Question 2. Implémenter la fonction Board\_PawnAtPosWhenSorted() qui retourne le pion occupant la position pos dans tout plateau trié "left-right", pour deux couleurs de pions left et right données. La fonction retourne PAWN\_NONE pour les positions libres et les positions en dehors du plateau.

```
Pawn Board_PawnAtPosWhenSorted (int pos, Pawn left, Pawn right);
```
On se donne le type structuré Board représentant l'état d'un plateau :

```
typedef struct Board {
  Pawn squares [BOARD_SIZE];
  Pawn turn;
  int id, parent;
  int nb_moves;
} B o a r d ;
```
Le champ squares décrit l'occupation des cases par les pions. Le champ turn indique la couleur dont c'est le tour de jouer pour le coup suivant. Le champ nb\_moves indique le nombre de coups déjà joués. Le champ id est un index lo
alisant <sup>e</sup> plateau dans <sup>l</sup>'historique de la partie (toujours 0 pour le plateau de début de partie). Le hamp parent est un index lo
alisant le plateau dont il est issu dans <sup>l</sup>'historique de la partie, <sup>à</sup> travers un oup joué (par onvention, -1 pour le plateau de début de partie sans parent). <sup>L</sup>'historique est étudié en Se
tion 2.

Question 3. Implémenter la fonction Board\_Init() qui initialise un plateau de début de partie b, c'est-à-dire trié dans l'ordre "blancs-noirs", avec le tour aux blancs, sans aucun coup joué et sans parent.

void Board\_Init (Board \* b);

Un plateau est final lorsque le tour est aux blancs, et que ses cases sont triées dans l'ordre "noirs-blancs".

Question 4. Implémenter le prédicat Board\_IsFinal () qui teste si un plateau b est final.

```
int Board_IsFinal (Board const * b);
```
On onsidère le programme suivant :

```
int main (void)
\ddot{\,}Board board;
  Board_Init (& board);
  printf ("% s\n", Board_ToString (& board)); // à implémenter (Question 5.)
  return 0:<u>.</u> . . . . . . ,
```
La sortie produite par ce programme est :

.

 $id = 0$  squares = [WWW - - - BBB] parent = -1 turn = W nb \_ moves = 0 }

Question 5. En utilisant sprintf(), implémenter la fonction Board ToString() qui retourne un pointeur sur une haîne statique représentant <sup>l</sup>'état <sup>d</sup>'un plateau b onformément au format de la sortie de main().

 $char * Board\_ToString (Board const * b);$ 

Un entier pos représente une position valide si sa valeur est dans la plage des index de cases du plateau :

int Board\_PosIsValid (int pos) { return  $0 \le p$  os && pos < BOARD\_SIZE; }

Un mouvement déplaçant un pion de la position start <sup>à</sup> la position end est valide sur le plateau b si start est une position valide occupée par un pion dont c'est le tour et si end est une position valide libre. (Ni la distance entre les positions ni l'occupation des cases intermédiaires n'interviennent dans la validité du mouvement telle que définie ici).

Question 6. Implémenter le prédicat Board\_MoveIsValid() qui teste si un mouvement de la position start à la position end est valide sur le plateau b.

int Board\_MoveIsValid (Board const \* b, int start, int end);

Question 7. Implémenter Board\_PlayMove() qui dépla
e un pion de la position start <sup>à</sup> la position end sur un plateau b. La fonction vérifie préalablement via assert () que le mouvement est valide au sens défini ci-dessus. Le tour passe à la couleur adverse, et le nombre de coups est incrémenté (mais l'id et le parent restent inchangés). La fonction renvoie un booléen indiquant si le plateau est devenu final.

int Board\_PlayMove (Board \* b, int start, int end);

Deux plateaux b1 et b2 sont jumeaux si et seulement si chaque case de b1 a un état identique à sa case homologue dans b2, et si b1 donne le tour au même groupe que b2.

Question 8. Implémenter le prédicat Board\_IsTwinOf () qui teste si le plateau b1 est le jumeau de b2.

 $int$  Board\_IsTwinOf (Board const \* b1, Board const \* b2);

## <sup>2</sup> Historique

Un historique est une structure de type History permettant de mémoriser jusqu'à HISTORY\_CAPACITY états de plateaux lors de <sup>l</sup>'exploration des oups <sup>d</sup>'une partie. Dans son état initial, un historique est de longueur 1 : il ontient un unique plateau de début de partie <sup>à</sup> <sup>l</sup>'index 0.

```
# define HISTORY_CAPACITY 10000
typedef struct History {
  Board boards [HISTORY_CAPACITY];
  int length;
 History;
```

```
void History_Init (History * h)
\ddot{}Board_Init (k h - > b o \text{ and } [0]);
  h - > length = 1;
. .
```
Les length plateaux d'un historique h sont stockés dans le tableau boards aux index 0 à length-1. On a joute toujours un nouveau plateau à la fin de l'historique, et son id devient l'index le localisant dans h. Un historique est plein lorsque sa apa
ité est atteinte.

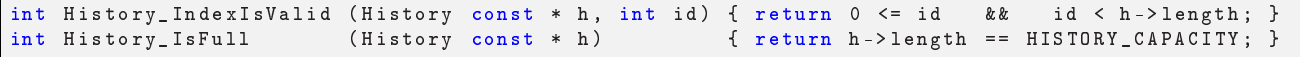

Lorsque l'on joue un coup d'une position start à une position end sur un plateau d'index id dans un historique h, on procède en deux temps. D'abord, on ajoute une copie du plateau avant le coup à la fin de h via une fonction History\_AddCopyOf(). Le plateau d'index id devient à cette occasion le parent de la copie ajoutée. Cette copie est ensuite altérée via la fonction Board\_PlayMove() déjà codée, afin de refléter l'état du plateau après le oup. Le plateau <sup>d</sup>'index id reste in
hangé.

```
int History_PlayMove (History * h, int id, int start, int end)
{
 History_AddCopyOf (h, id); // à implémenter (Question 9.)
  Board * b = & h -> boards [h - \lambda length - 1];return Board_PlayMove (b, start, end);
```
Question 9. Implémenter History\_AddCopyOf () qui rajoute une copie du plateau d'index id à la fin de l'historique h. La copie diffère en deux points de l'original : leur champ id puisque les deux plateaux sont à des index différents dans h, et leur champ parent puisque l'original devient le parent de la copie. Par ailleurs, la fonction vérifie préalablement via assert () que id est un index valide, et que h n'est pas déja plein.

void History\_AddCopyOf (History \* h, int id);

. .

Le pas d'un mouvement d'une position start à une position end est la différence end-start. Les pas autorisés par les règles sont -1, -2 (pour les noirs), +1, +2 (pour les blan
s). Par onvention, on représente un blo
age par le pas 0. Pour une position donnée, il y a un unique pas parmi ces cinq valeurs qui soit possible selon les règles.

Question 10. Implémenter la fonction Board\_StepAtPos qui retourne l'unique pas qui soit possible à la position start d'un plateau b. En cas d'impossibilité (non possession du tour par le pion de la case, cases candidates pour l'arrivée hors plateau ou occupées) le pas 0 est retourné. Par ailleurs, la fonction vérifie préalablement via assert() que start est un index valide.

int Board\_StepAtPos (Board const \* b, int start);

On cherche à jouer tous les coups du tour courant d'un plateau. Par exemple, depuis le plateau initial [WWN--BBB] avec le tour aux blancs, on peut jouer les deux coups blancs suivants :

[W-WW--BBB] (mouvement de la position 1 à 3, avec pas de  $+2$ ) et

[WW-W--BBB] (mouvement de la position 2 à 3, avec pas de  $+1$ ).

Question 11. Implémenter la fonction History\_PlayBoard() qui joue tous les coups possibles du tour courant du plateau d'index id dans l'historique h avec History\_PlayMove(). Cependant, la fonction s'arrête dès que la capacité de h est atteinte (échec) ou lorsqu'un plateau final est obtenu après un coup (succès). La fonction retourne un booléen indiquant son succès. Par ailleurs, la fonction vérifie préalablement via assert() que id est un index valide.

int History\_PlayBoard (History  $*$  h, int id);

Question 12. Implémenter la fonction History\_FindMostRecentTwin() qui retourne l'index du jumeau le plus récent du plateau d'index id, et situé avant lui dans l'historique h. On retourne -1 si aucun jumeau n'est trouvé. Par ailleurs, la fonction vérifie préalablement via assert() que id est un index valide.

int History\_FindMostRecentTwin (History const \* h, int id);

Question 13. Implémenter la fonction History\_PlayAll() qui joue tous les coups possibles pour tous les plateaux de <sup>l</sup>'historique h qui <sup>n</sup>'on pas de jumeau avant eux. Les plateaux ainsi ra joutés subissent le même sort et ainsi de suite. On <sup>s</sup>'arrête de jouer lorsque <sup>l</sup>'historique est plein (é
he mémoire), lorsque tous les oups sont épuisés (échec sur blocage général) ou lorsque l'on atteint un plateau final après un coup (succès). La fonction retourne un booléen indiquant son succès.

int History\_PlayAll (History \* h);

Question 14. Implémenter la fonction History\_PrintGame() qui affiche sur le flux de sortie file le plateau <sup>d</sup>'index id et tous ses nb\_moves an
êtres (parent, grand-parent, arrière-grand-parent, et
) dans <sup>l</sup>'historique h, jusqu'au plateau de début de partie, <sup>à</sup> raison <sup>d</sup>'un plateau par ligne.

void History\_PrintGame (History const \* h, int id, FILE \* file);

Le programme final est :

```
int main (void)
 \ddot{\,}History history;
       \blacksquare in the set of the set of the set of the set of the set of the set of the set of the set of the set of the set of the set of the set of the set of the set of the set of the set of the set of the set of the set of th
       interaction is a local contract of the \mathcal{A} = \mathcal{A} in the set of \mathcal{A} is the set of \mathcal{A}if a lattice in a lattice \mathcal{A} is the corresponding of the corresponding \mathcal{A} , and \mathcal{A} , and \mathcal{A} , and \mathcal{A} , and \mathcal{A} , and \mathcal{A} , and \mathcal{A} , and \mathcal{A} , and \mathcal{A} , and \mathcal{A} 
       e l s e f p r i n t f ( stadout , \mathbf{r} ii o no s o u n \mathbf{r} ); the set of \mathbf{r}return 0:
þ
 .
```
Pour un plateau de 9 cases et 3 pions par groupe, une solution en 24 coups est trouvée après l'exploration 2652 états depuis l'état initial. On obtient la sortie suivante (les nombres ont été alignés pour plus de clarté) :

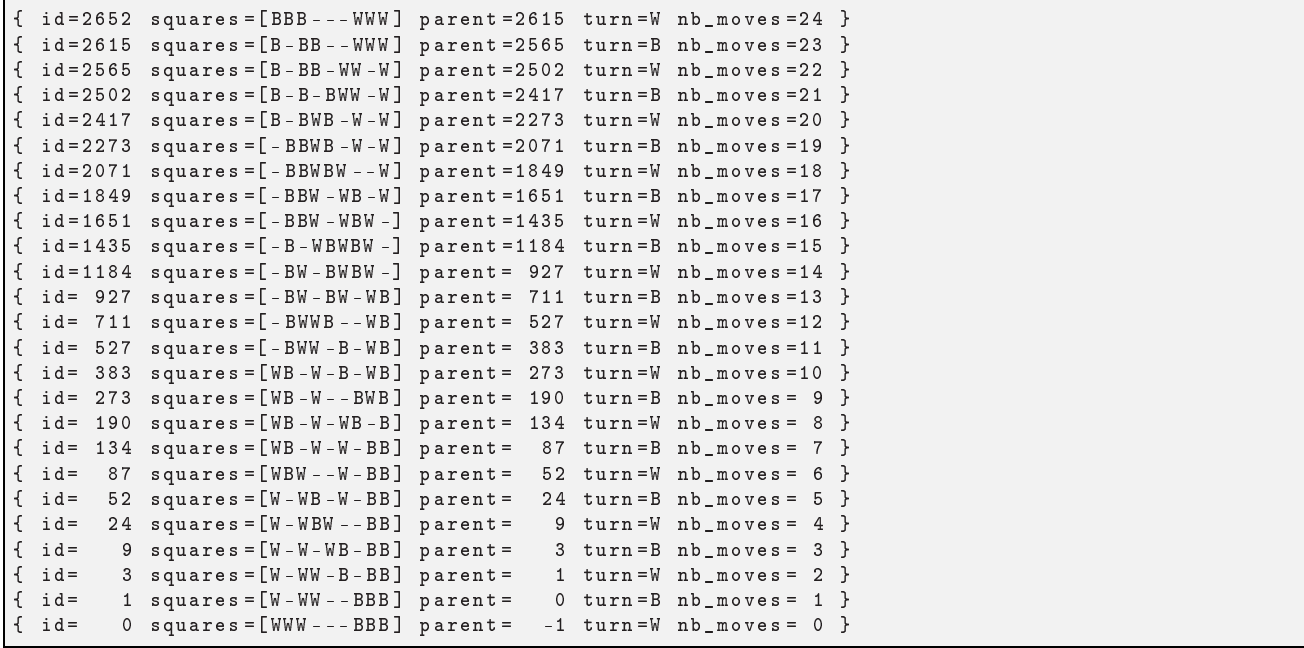

Pour un plateau de 8 cases et 3 pions par groupe, il n'y a pas de solution (échec sur blocage général).

## Question de Cours 3

Question 15. Citer les trois grandes catégories de fonctions que l'on utilise dans un langage impératif. Pour ha
une <sup>d</sup>'elles, énon
er brièvement la règle de nommage <sup>à</sup> laquelle elle obéit (
atégorie grammati
ale et onjugaison), et citer en exemple un identificateur trouvé dans cet examen.